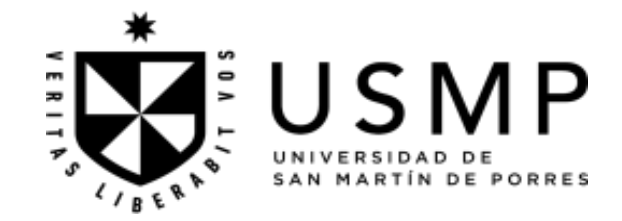

# **FACULTAD DE CIENCIAS ADMINISTRATIVAS Y RECURSOS HUMANOS FACULTAD DE CIENCIAS CONTABLES, ECONÓMICAS Y FINANCIERAS**

 **SÍLABO** 

# **INTRODUCCIÓN A LOS NEGOCIOS**

## **I. DATOS GENERALES**

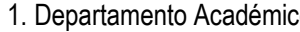

- 
- 
- 4. Semestre Académico : 2023-II
- 5. Tipo de asignatura : Obligatoria
- 6. Modalidad de la asignatura : Presencial
- 7. Código de asignatura : 000037
- 8. Ciclo : Segundo : Segundo
- 9. Créditos : 3
- **10.Horas semanales totales : 5.5**
	- Horas lectivas de teoría  $\cdots$  : 2 Horas lectivas de práctica  $\cdots$  : 2
	- **Horas lectivas totales : 4**
- Horas no lectivas de teoría  $\cdot$ Horas no lectivas de práctica : -Horas no lectivas totales : -
- **Horas Trabajo Independiente : 1.5**
- 
- 

20. Ciencias Administrativas y Recursos Humanos / Contabilidad, Economía y Finanzas

2. Escuela profesional : Administración / Administración de Negocios Internacionales / Gestión de Recursos Humanos / Marketing / Contabilidad y Finanzas / Economía

- 3. Programa : Estudios Generales
	-
	- -
		-
		-
		-
		-
		-
		-
	-
	-
	-
	-
	-
- 11. Requisito : Taller de Inducción a la Profesión

12. Docente : Gutiérrez Espinoza Mario Martín / Lozada Gamero María Amanda del Pilar

# **II. SUMILLA**

La asignatura pertenece al área curricular de estudios generales, tiene como propósito comprender el funcionamiento de una organización desde su creación formal, en los aspectos legales, tributarios y laborales, poniendo en evidencia conocimientos y las aplicaciones de la administración moderna para la constitución de empresa desde una visión sistémica y práctica.

Desarrolla las siguientes unidades de aprendizaje:1. Enfoques teóricos y doctrinarios modernos de la administración, organización de la empresa formal. 2. Introducción a los negocios, clasificación de las empresas y sus entornos, el rol del empresario y la toma de decisiones. 3. Plan de negocios (físicos y online) en el proceso comercial, proceso productivo y tecnología digital. 4. Visión estratégica financiera y preparación de presupuestos de ingresos y egresos.

La asignatura exige del estudiante constituir una idea de negocios para una empresa formal para entornos físicos o virtuales, que considere su constitución formal, los procesos comercial, productivo y administrativo, la perspectiva global y el uso de tecnología digital, tomando como base los resultados de las decisiones del simulador en el valor de la compañía

# **III. COMPETENCIA Y SUS COMPONENTES COMPRENDIDOS EN LA ASIGNATURA**

## **3.1. Competencia**

*Pensamiento Sistémico*

Aplica el análisis y la síntesis, la inducción, la deducción y el enfoque sistémico, entre otros, como estrategias generales de adquisición del conocimiento.

# **3.2. Componentes**

# **Capacidades**

- Aplica el análisis y la síntesis en la comprensión del pensamiento humanístico, científico y tecnológico, para explicar los procesos de la realidad social, empresarial y ambiental.
- Establece las relaciones entre los componentes del pensamiento y la realidad social -empresarial, con aplicación de la racionalidad lógica.
- Analiza las interrelaciones entre los fenómenos y procesos que se desarrollan en la estructura social, a partir de la aplicación de enfoques teóricos y las buenas prácticas en la vida personal, familiar y en el mundo de los negocios, con sentido crítico y comportamiento ético.
- Aplica el enfoque sistémico a la comprensión de problemas derivados del comportamiento de las variables económicas y sociales del contexto y la formulación de propuestas con visión estratégica, moral y ética.

# **Actitudes y valores**

- Respeto a la persona
- Búsqueda de la verdad
- Trabajo en equipo
- Actitud innovadora y emprendedora.

## **IV. PROGRAMACIÓN DE CONTENIDOS**

### **UNIDAD 1 ENFOQUES TEÓRICOS Y DOCTRINARIOS MODERNOS DE LA ADMINISTRACIÓN, ORGANIZACIÓN DE LA EMPRESA FORMAL.**

## **CAPACIDAD:**

Aplica el análisis y la síntesis en la comprensión del pensamiento humanístico, científico y tecnológico, para explicar los procesos de la realidad social, empresarial y ambiental.

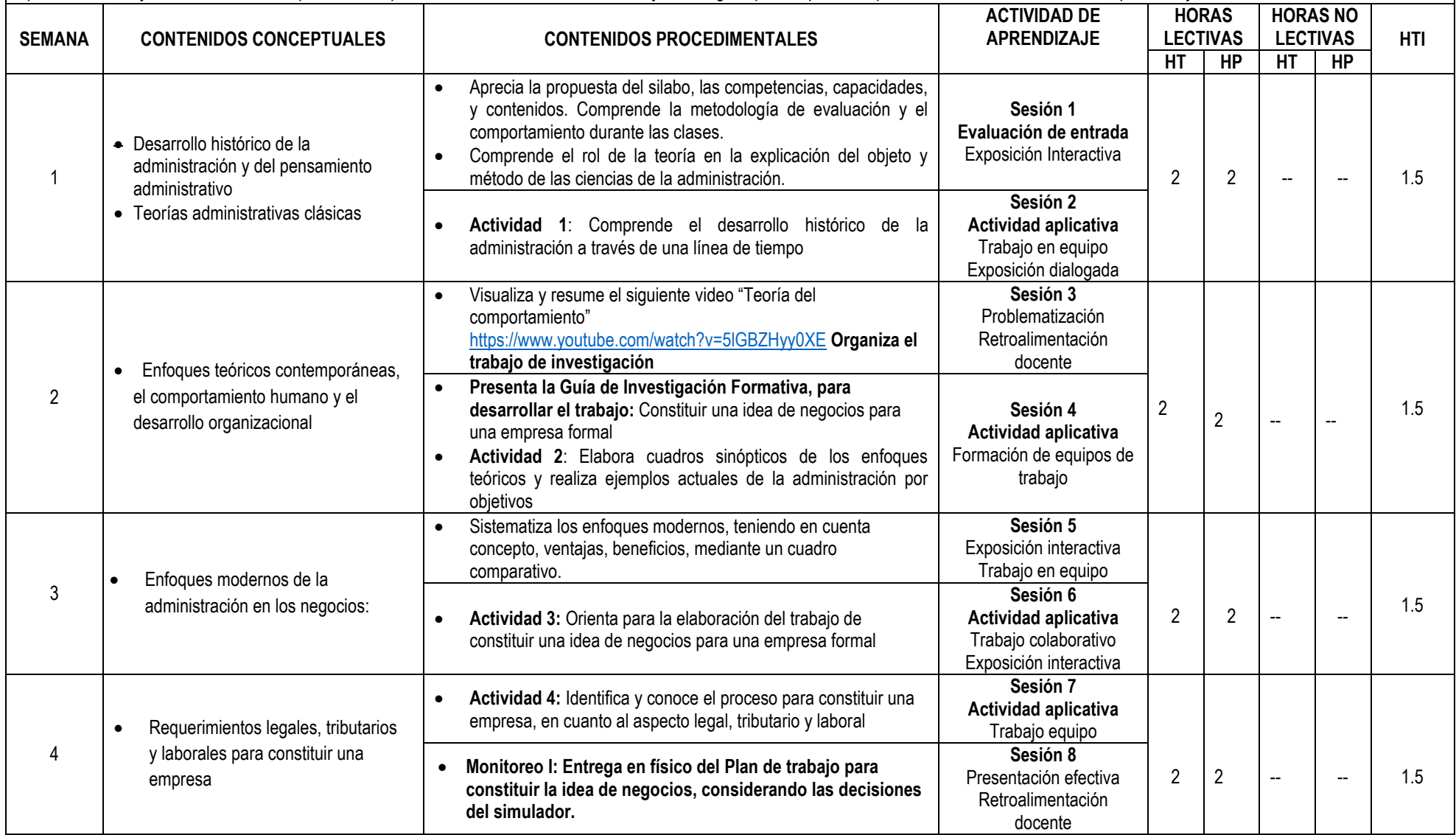

### **UNIDAD 2 INTRODUCCIÓN A LOS NEGOCIOS, CLASIFICACIÓN DE LAS EMPRESAS Y SUS ENTORNOS, EL ROL DEL EMPRESARIO Y LA TOMA DE DECISIONES**

### **CAPACIDAD:**

Establece las relaciones entre los componentes del pensamiento y la realidad social -empresarial, con aplicación de la racionalidad lógica.

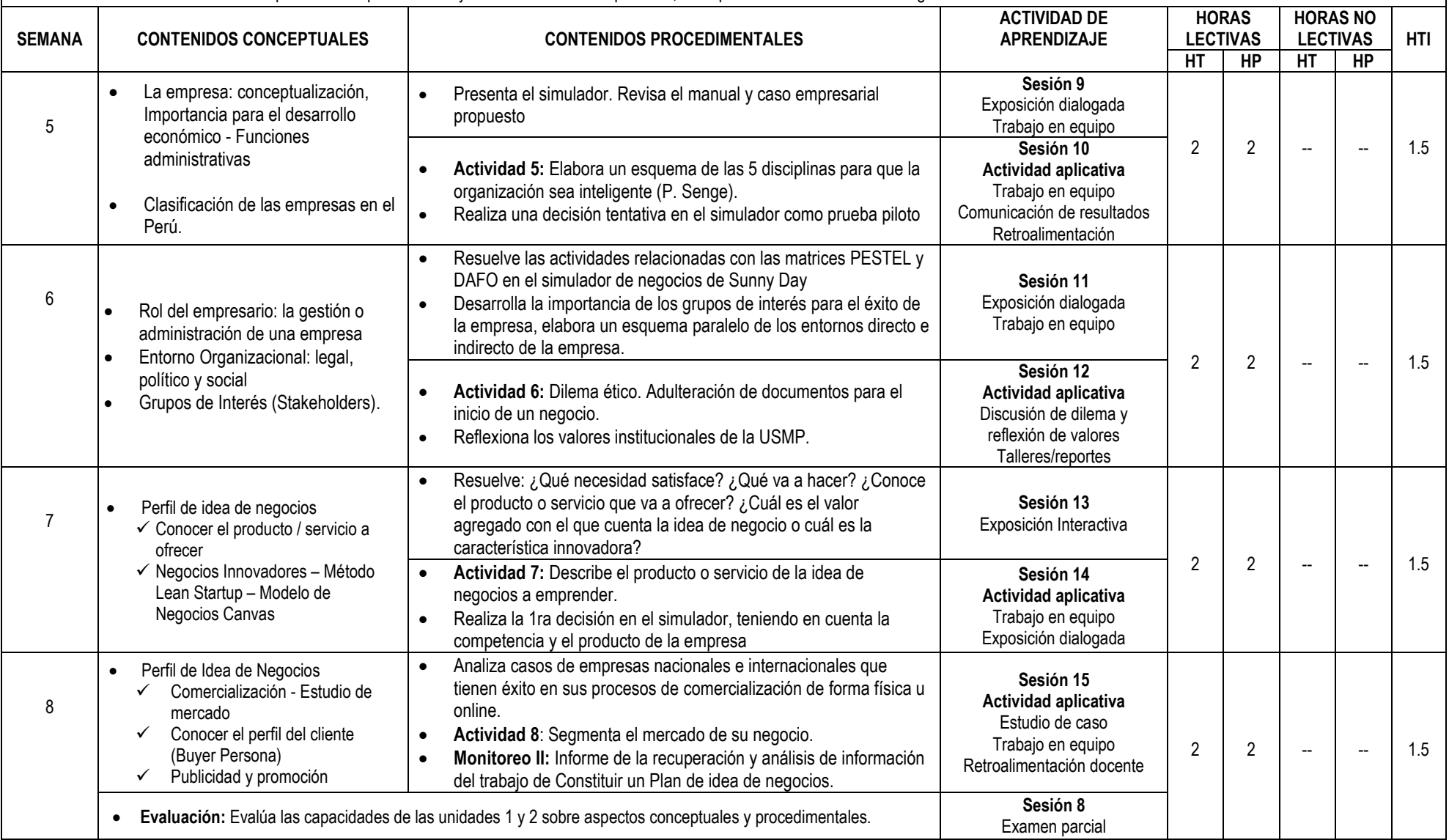

### **UNIDAD 3 PLAN DE NEGOCIOS (FÍSICOS Y ONLINE) EN EL PROCESO COMERCIAL, PROCESO PRODUCTIVO Y TECNOLOGÍA DIGITAL.**

### **CAPACIDAD:**

Analiza las interrelaciones entre los fenómenos y procesos que se desarrollan en la estructura social, a partir de la aplicación de enfoques teóricos y las buenas prácticas en la vida personal, familiar y en el mundo de los negocios, con sentido crítico y comportamiento ético.

![](_page_4_Picture_409.jpeg)

## **UNIDAD 4 VISIÓN ESTRATÉGICA FINANCIERA Y PREPARACIÓN DE PRESUPUESTOS DE INGRESOS Y EGRESOS.**

## **CAPACIDAD:**

Aplica el enfoque sistémico a la comprensión de problemas derivados del comportamiento de las variables económicas y sociales del contexto y la formulación de propuestas con visión estratégica, moral y ética.

![](_page_5_Picture_326.jpeg)

### **V. ESTRATEGIAS DIDÁCTICAS**

- La actividad docente en las sesiones y experiencias independientes de aprendizaje se orientan al desarrollo de capacidades y logro de la competencia del perfil profesional de los graduados, en correspondencia al modelo educativo y enfoque pedagógico asumido por la USMP. Ello supone que la adquisición de conocimientos por el estudiante no es resultante de la transmisión de la información por el docente, sino que es una construcción individual del propio estudiante en un contexto social en el que se relacionan, de manera activa, las estructuras cognitivas ya existentes con los nuevos contenidos por aprender; aplicables en distintos contextos de desemp personal y social, por lo que el estudiante es considerado el actor principal de su aprendizaje y el profesor un mediador, organizador y orientador de experiencias de aprendizaje que los estudiantes han de vivir, a lo larg de su formación
- Según la naturaleza de la asignatura, el profesor podrá utilizar las estrategias del aprendizaje y enseñanza basado en problemas, las técnicas de la problematización y la contextualización de los contenidos educativos, el estudio de casos, la lectura comprensiva (recensión), sesiones en línea, diversos tipos de foros, videos explicativos grabados, videos complementarios de soporte, plataformas web para simulaciones y el análisis de información, así como diversas formas de comunicación educativa sincrónica, entre otras. Especial mención merece la aplicación del método investigativo orientado a la búsqueda creadora de información, que propicia en el estudiante un mayor nivel de independencia cognoscitiva y pensamiento crítico, acorde con las exigencias de la sociedad actual, caracterizada por el valor del conocimiento y su aplicación práctica en la solución de problemas que nos plantea la realidad y el desarrollo de la ciencia y la tecnología.

### **VI. RECURSOS DIDÁCTICOS**

Libros digitales, portafolio, sesiones en línea, foros, chats, correo, videos tutoriales, wikis, Blog, E-books, videos explicativos, organizadores virtuales, presentación multimedia entre otros.

#### **VII. EVALUACIÓN DEL APRENDIZAJE**

El sistema de evaluación considera:

- **Evaluación diagnóstica.** Se realiza al inicio de la asignatura, para conocer los saberes que los estudiantes poseen al emprender el estudio de los contenidos educativos programados y sirve al profesor para adoptar las decisiones académicas pertinentes. Es de naturaleza escrita y su calificación no se incluye en el promedio final.
- **Evaluación de proceso (EP)**. Tiene como propósito comprobar el nivel de logro de las capacidades previstas en las unidades de aprendizaje. Se realiza progresivamente durante el semestre académico a través de tareas académicas como trabajos de investigación, exposiciones, controles de lectura, casos y simulaciones, visitas controladas, participación e intervenciones en las sesiones de aprendizaje, entre otras, previamente establecidas por el profesor. Tiene un peso de 50% para la nota final y resulta del promedio ponderado de las evaluaciones mensuales que corresponde al desempeño académico del estudiante: EP = (EP1 x 0.25) + (EP2 x 0.25) + (EP3 x 0.25) + (EP4 x 0.25). Se consolida y reporta mensualmente al Sistema de Ingreso de Notas de la Unidad Académica de Estudios Generales.
- **Evaluación de resultados (ER).** Se realiza mediante la aplicación de un examen parcial (EP) y un examen final (EF), elaborados técnicamente por el profesor, considerando los siguientes dominios de aprendizaje: a) conocimiento, b) comprensión, c) aplicación, d) análisis, e) síntesis y f) evaluación, examinándose preferentemente el saber conceptual y el saber procedimental. Los resultados son reportados al Sistema de Ingreso de Notas de la Unidad Académica de Estudios Generales, en las fechas establecidas. Tiene un peso de 50% para la nota final y resulta del promedio ponderado de las dos evaluaciones escritas programadas: ER = (EP x 0.4)  $+$  (EF  $\times$  0.6).

**El Promedio Final (PF)** resulta de la aplicación de la siguiente fórmula de calificación: PF =  $\frac{EP+ER}{2}$ 

### **VIII. FUENTES DE INFORMACIÓN**

#### **8.1 Bibliográficas**

- Chiavenato, I. (2014). *Introducción a la Teoría General de la Administración* (8ª. ed.). México: McGraw Hill.
- Grant, R. (2014). Dirección Estratégica: Conceptos, técnicas y aplicaciones (5ª. ed). Edi. Civitas
- Koontz, H. Weihrich, H. y Cannice, M (2014) *Administración una Perspectiva Global Empresarial* (14ª. ed.), McGraw Hill Education.
- Kotler, P. y Armstrong, G. (2008). Fundamentos de Marketing (8°.ed) México: Edi. Pearson
- Lawrence J. (2012). Principios de Administración Financiera (12°.ed) México: Edi. Pearson
- Robbins, S. y Coulter, M, (2014). Administración (10ª. ed.) México: Edi. Pearson.
- Stoner, J. y Freeman, E. (1997). *Administración.* México: Prentice Hall –Hispanoamericana.

### **8.2 Electrónicas**

- Consejo Regulador de la Denominación de Origen Estepa (2011, marzo 16) el proceso productivo Recuperado de https://www.youtube.com/watch?v=G-CkmJf\_HC8
- Terrazas, P. (2017, junio 15) caso Enron Recuperado d[e https://www.youtube.com/watch?v=B-h7YfdqaO4](https://www.youtube.com/watch?v=B-h7YfdqaO4)
- Beltrán, V. (2017, setiembre 29) teoría del comportamiento de la administración Recuperado d[e https://www.youtube.com/watch?v=zUjAW4J8UI0](https://www.youtube.com/watch?v=zUjAW4J8UI0)

![](_page_6_Picture_255.jpeg)